## Macros de logotipos

Os exemplos abaixo usam as macros definidas em logo-ic-unicamp.sty e logo-unicamp.sty. Os logotipos têm fundo branco e estão centrados em caixas de mesmo tamanho (60pt por 60pt). As molduras à direita mostram o tamanho dessa caixa.

Note que, por determinação do CONSU, o logotipo da UNICAMP deve sempre incluir a sigla "UNI-CAMP" na parte inferior, com fonte, tamanho e posição específicos. Por outro lado, o logotipo do IC não inclui o nome do instituto.

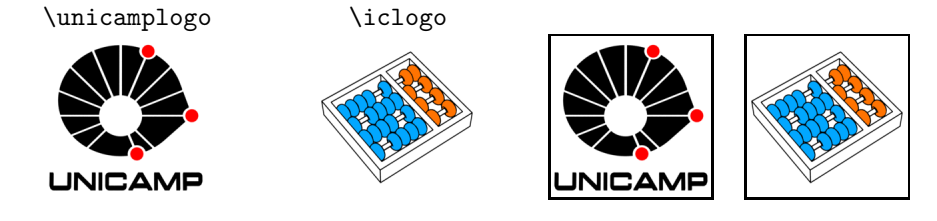

A macro \iclogonamed gera o logotipo do IC com o nome "INSTITUTO DE COMPUTAÇÃO" embaixo. Ela deve ser usada apenas quando o nome não aparece nas proximidades.

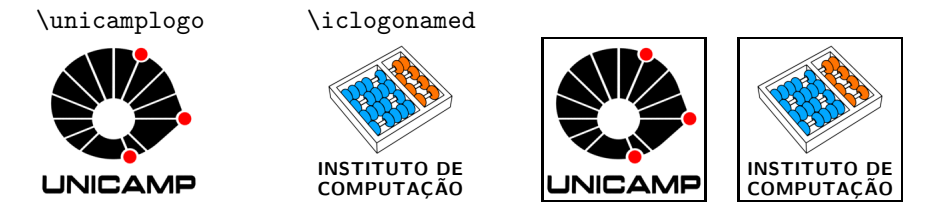

As macros \unicamplogobare e \iclogobare geram as imagens dos logotipos sem texto e sem margem extra.

\unicamplogobare \iclogobare

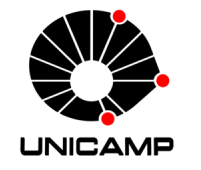

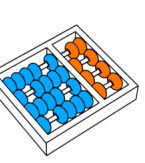

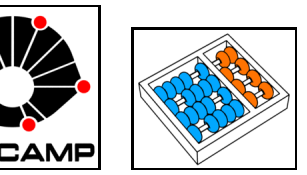

Para trocar as imagens usadas por estas macros, redefina as macros \iclogofile e/ou \unicamplogofile com \renewcommand.